**УТВЕРЖДАЮ** Проректор по И.Г. Игнатова  $20d0$  $d$ ) **TREPERTY REFERE** 

# **РАБОЧАЯ ПРОГРАММА УЧЕБНОЙ ДИСЦИПЛИНЫ**

«Автоматизация конструкторско-технологического проектирования»

Направление подготовки - 11.03.04«Электроника и наноэлектроника» Направление (профиль) – «Автоматизация проектирования изделий наноэлектроники»

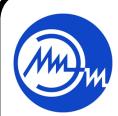

 ДОКУМЕНТ ПОДПИСАН ЭЛЕКТРОННОЙ ПОДПИСЬЮ

Сертификат: 021B3F91004AAD61874DBC90987DB30618 Владелец: Беспалов Владимир Александрович Действителен: с 17.06.2021 до 17.06.2022

Москва 2020

### **1. ПЕРЕЧЕНЬ ПЛАНИРУЕМЫХ РЕЗУЛЬТАТОВ ОБУЧЕНИЯ**

Дисциплина участвует в формировании следующих компетенцийобразовательных программ:

**Компетенция ПК-1** «Способен строить простейшие физические и математические модели приборов, схем, устройств и установок электроники и наноэлектроники различного функционального назначения, а также использовать стандартные программные средства их компьютерного моделирования» **сформулирована на основе профессионального стандарта 40.040** «Инженер в области разработки цифровых библиотек стандартных ячеек и сложнофункциональных блоков».

**Обобщенная трудовая функция: В** – «Разработка топологии, физического представления стандартных ячеек библиотеки»

**Трудовая функция: B/01.6** – «Размещение и соединение элементов электрических схем стандартных ячеек библиотеки»

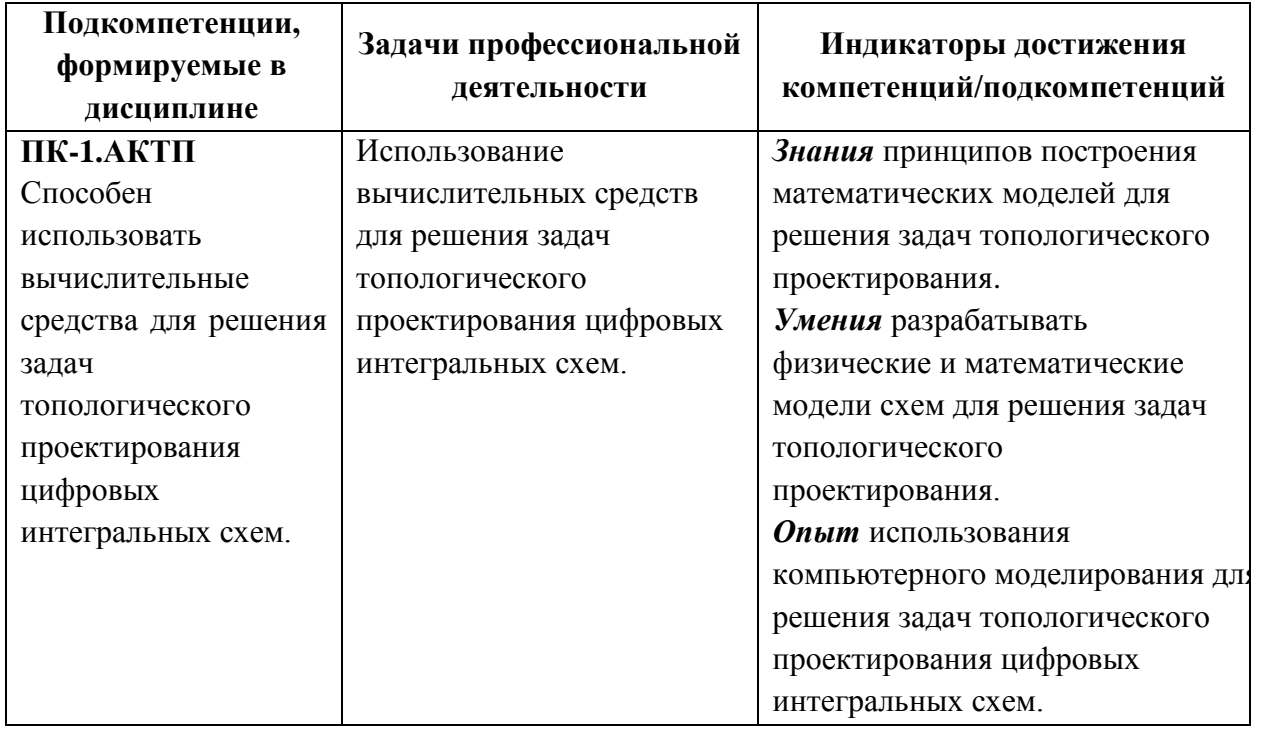

**Компетенция ПК-4** «Способен применять углубленные знания в области маршрута проектирования приборов, схем, устройств и установок электроники и наноэлектроники» **сформулирована на основе профессионального стандарта 40.040** «Инженер в области разработки цифровых библиотек стандартных ячеек и сложнофункциональных блоков».

**Обобщенная трудовая функция: В** – «Разработка топологии, физического представления стандартных ячеек библиотеки»

**Трудовая функция: B/01.6** – «Размещение и соединение элементов электрических схем стандартных ячеек библиотеки»

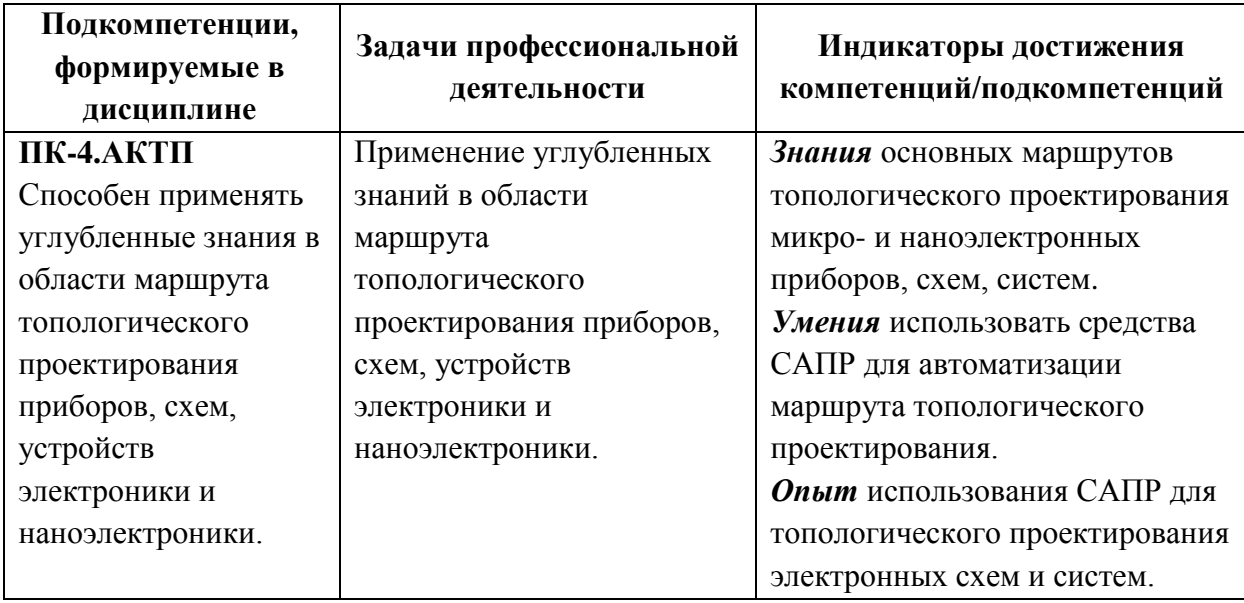

# **2. МЕСТО ДИСЦИПЛИНЫ В СТРУКТУРЕ ОБРАЗОВАТЕЛЬНОЙ ПРОГРАММЫ**

Дисциплина входит в часть, формируемую участниками образовательных отношений Блока 1 «Дисциплины (модули)» образовательной программы.

Изучение дисциплины базируется на следующих ранее изучаемых дисциплинах: «Дискретная математика», «Общая физика. Оптика», «Технология интегральных микросхем».

Материалы, изучаемые в данной дисциплине, используются при прохождении производственной практики и подготовке бакалаврских выпускных работ.

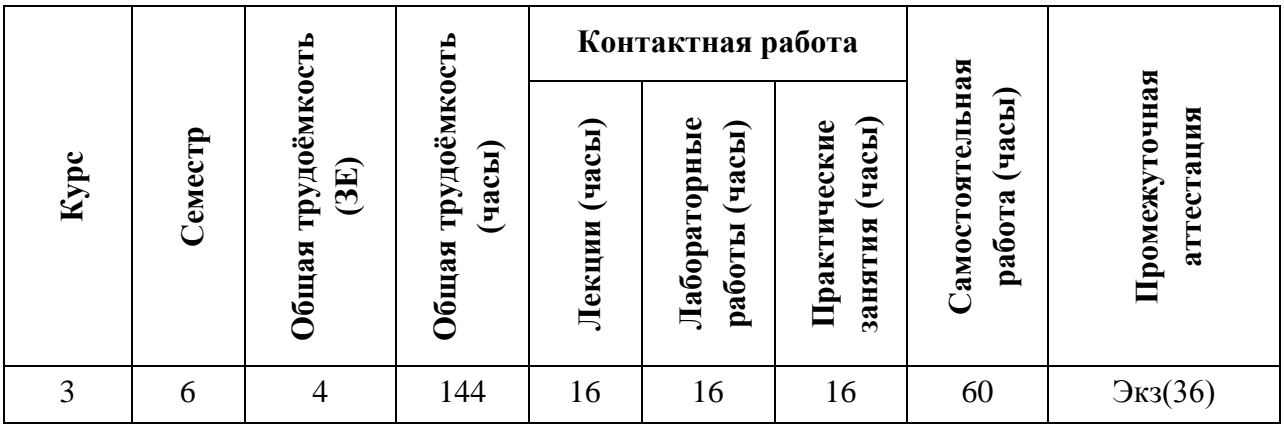

#### **3. ОБЪЕМ ДИСЦИПЛИНЫ И ВИДЫ УЧЕБНОЙ РАБОТЫ**

# **4. СОДЕРЖАНИЕ ДИСЦИПЛИНЫ**

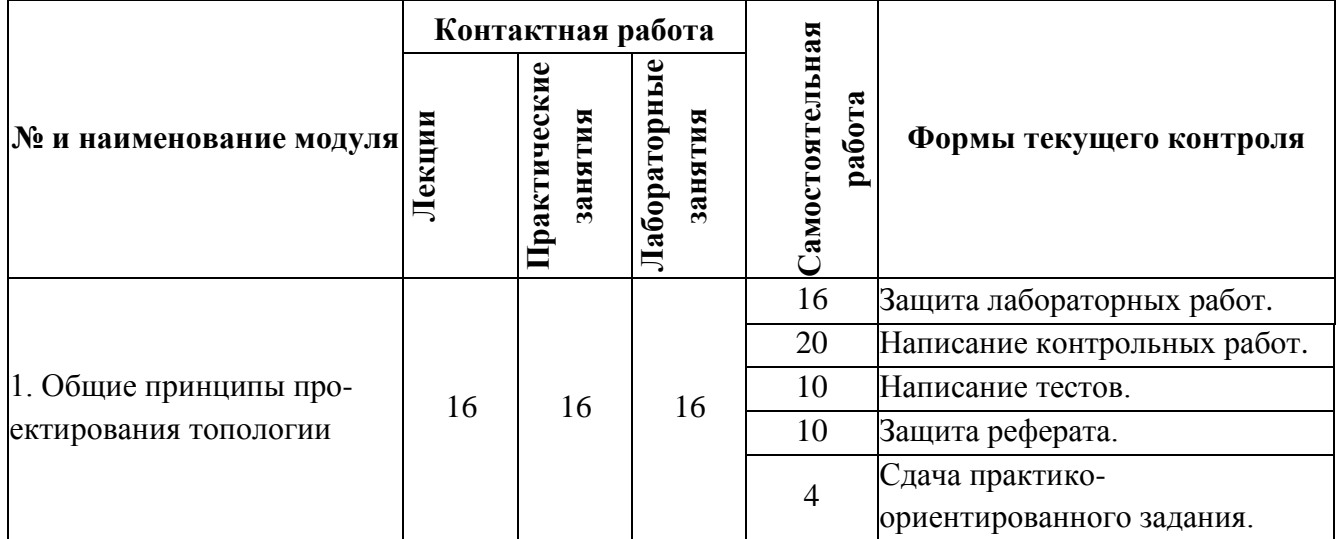

# **4.1. Лекционные занятия**

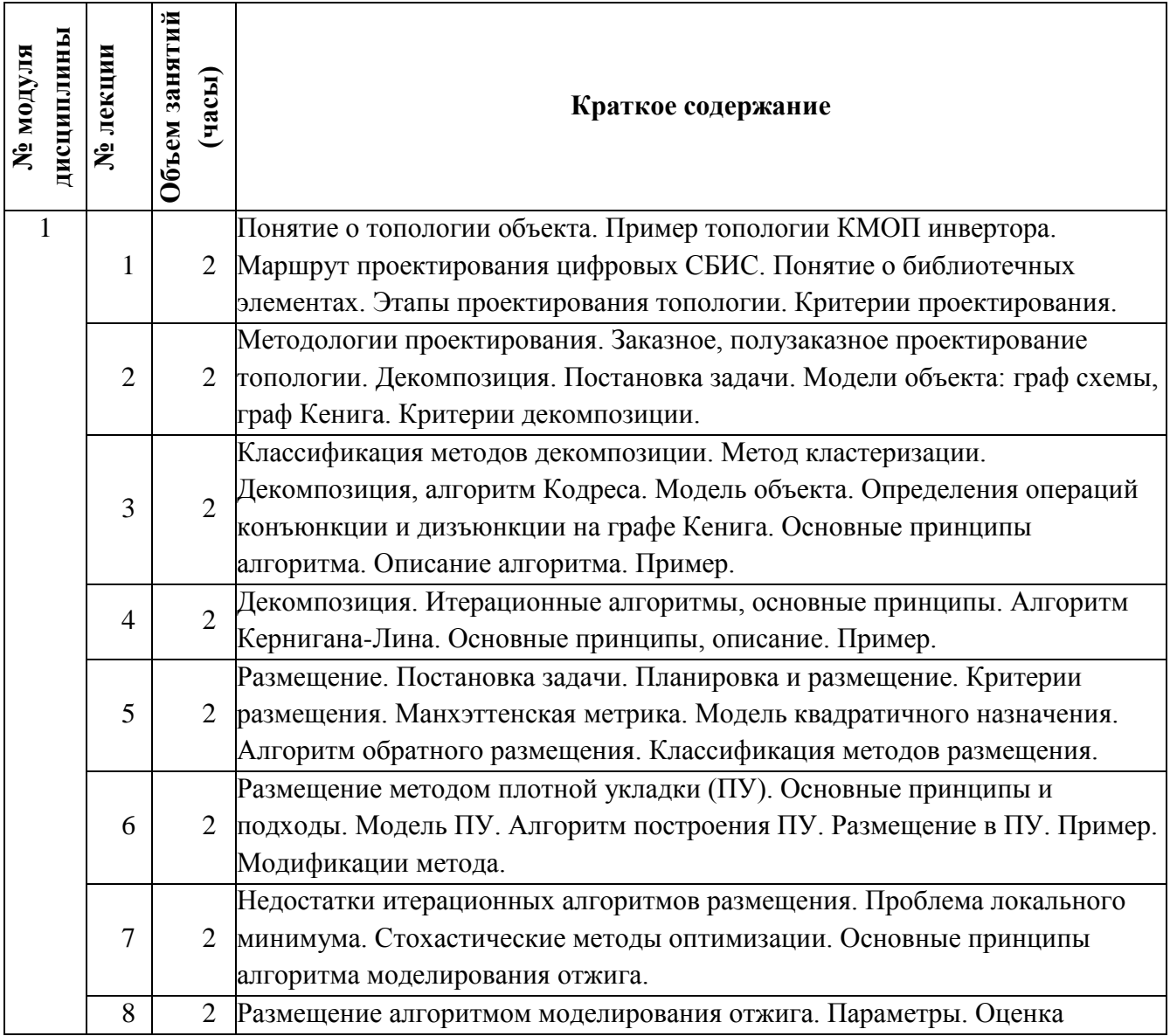

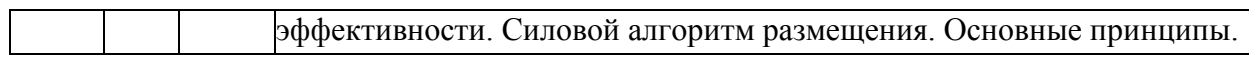

# **4.2. Практические занятия**

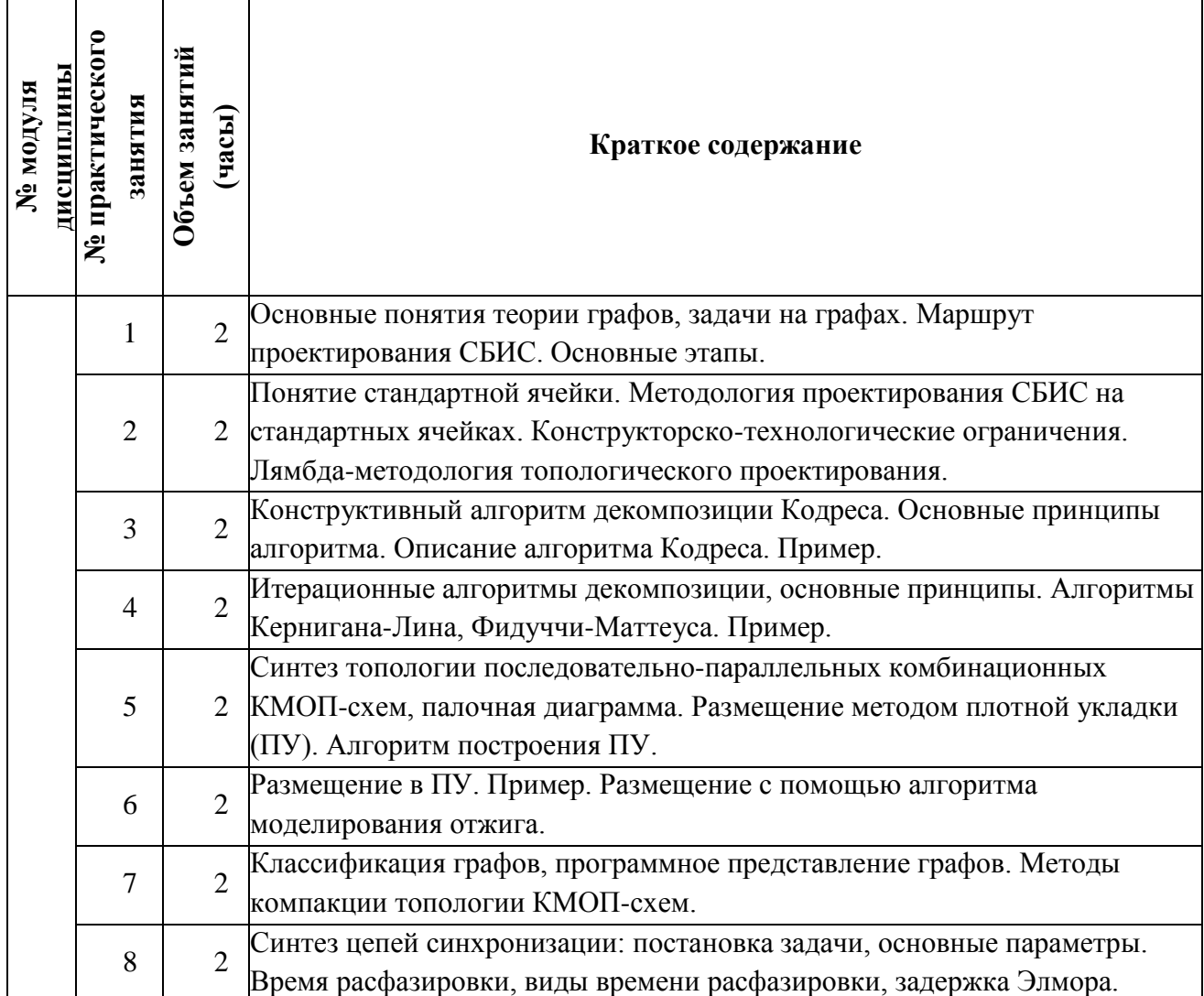

# **4.3. Лабораторные занятия**

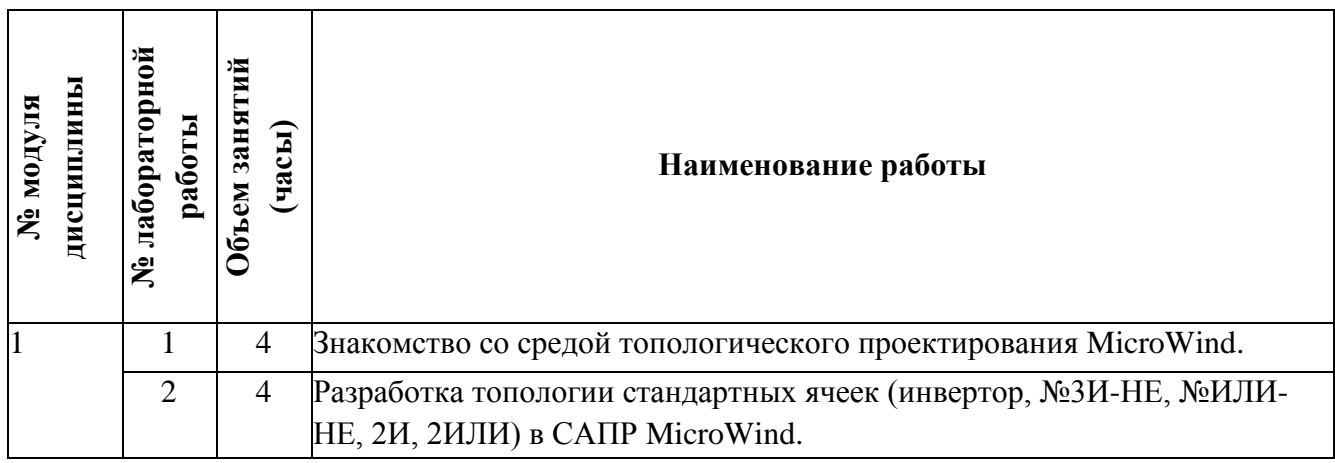

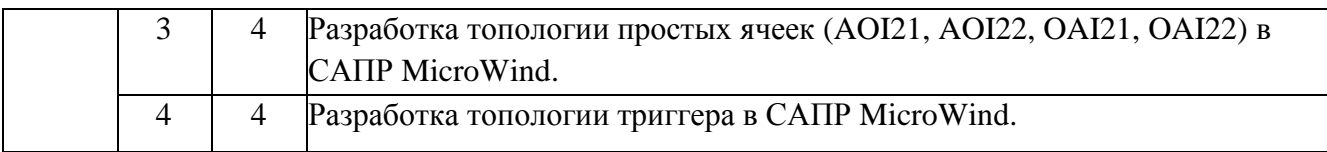

#### **4.4. Самостоятельная работа студентов**

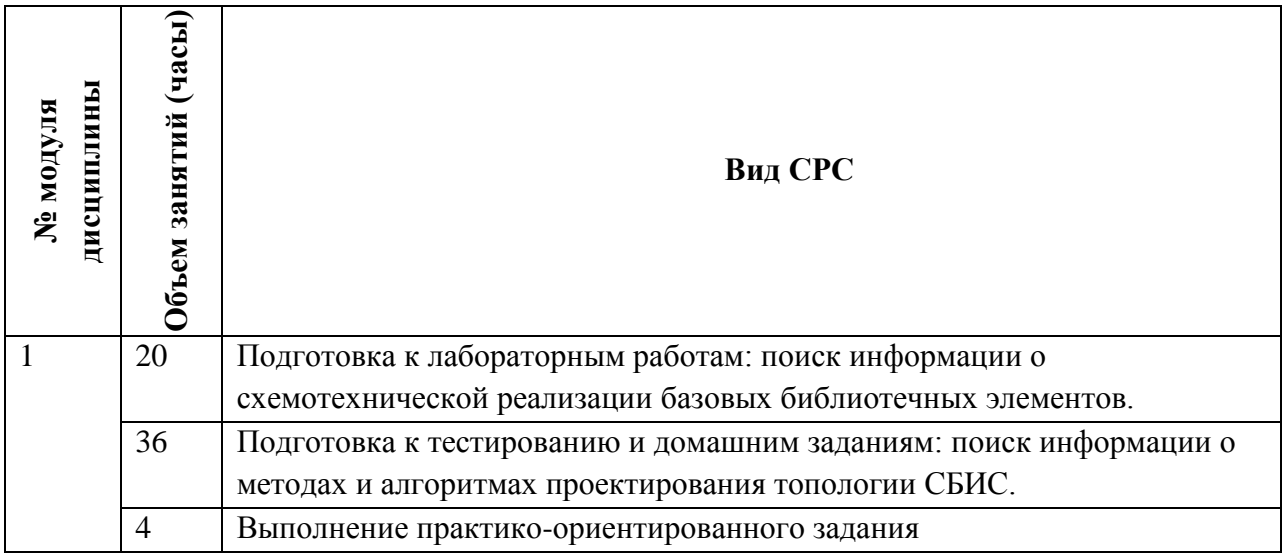

#### **4.5. Примерная тематика курсовых работ (проектов)**

*Не предусмотрены*

# **5. ПЕРЕЧЕНЬ УЧЕБНО-МЕТОДИЧЕСКОГО ОБЕСПЕЧЕНИЯ ДЛЯ САМОСТОЯТЕЛЬНОЙ РАБОТЫ**

Учебно-методическое обеспечение для самостоятельной работы студентов в составе УМК дисциплины (ОРИОКС, [http://orioks.miet.ru/\)](http://orioks.miet.ru/):

**Методические указания студентам** по изучению дисциплины «Автоматизация конструкторско-технологического проектирования»: https://orioks.miet.ru/prepare/irscience?id\_science=2079756

**Модуль 1** «Общие принципы проектирования топологии»

Перечень литературы, информационных источников для выполнения заданий по тематике модуля 1, требования к выполнению самостоятельной работы и методика её оценивания, а так же отражение результатов выполнения самостоятельной работы в НБС содержатся на сайте <http://orioks.miet.ru/> в разделе «Самостоятельная работа студентов» УМК дисциплины, размещенном на информационном ресурсе по адресу https://orioks.miet.ru/prepare/ir-science?id\_science=2079775

## **6. ПЕРЕЧЕНЬ УЧЕБНОЙ ЛИТЕРАТУРЫ**

#### **Литература**

1. Коршунов А.В. Маршрут проектирования ЦИС. Физический синтез : Учеб. пособие / А.В. Коршунов, С.В. Гусев; Министерство образования и науки РФ, Национальный

исследовательский университет "МИЭТ". - М. : МИЭТ, 2015. - 72 с. - ISBN 978-5- 7256-0831-1

- 2. Беспалов В.А. Диаграммы двоичных решений в автоматизации проектирования СБИС : Учеб. пособие / В.А. Беспалов, А.Л. Глебов, А.Н. Кононов; Министерство образования и науки РФ, Национальный исследовательский университет "МИЭТ". - М. : МИЭТ, 2013. - 80 с. - ISBN 978-5-7256-0743-7
- 3. Гаврилов С.В. Методы анализа логических корреляций для САПР цифровых КМОП СБИС / С.В. Гаврилов. - М. : Техносфера, 2011. - 136 с. - ISBN 978-5-94836-280-9
- 4. Казеннов Г. Г. Основы проектирования интегральных схем и систем : Учеб. пособие / Г.Г. Казеннов. - М. : БИНОМ. Лаборатория знаний, 2005. - 296 с. - ISBN 5-94774-232-  $\mathcal{D}_{\mathcal{L}}$
- 5. Гагарина Л.Г. Алгоритмы и структуры данных : Учеб. пособие / Л.Г. Гагарина, В.Д. Колдаев; Рец. Ю.Н. Беляков. - М. : Финансы и статистика : Инфра-М, 2009. - 304 с. - ISBN 978-5-279-03351-5
- 6. VLSI Physical Design: From Graph Partitioning to Timing Closure / Kahng Andrew B., Lienig Jens, Markov Igor L., Hu Jin. - : Springer, 2011. - URL: https://link.springer.com/book/10.1007/978-90-481-9591-6 (датаобращения: 12.12.2020). - ISBN 978-94-007-9020-9 (Print); 978-90-481-9591-6 (Online). - Текст : электронный

#### **Периодические издания**

- 1. Известия вузов. Электроника: Научно-технический журнал / М-во образования и науки РФ; МИЭТ; Гл. ред. Ю.А. Чаплыгин. - М. : МИЭТ, 1996 -.
- 2. IEEETRANSACTIONSONCOMPUTERAIDEDDESIGNOFINTERGRATEDCIRCUITS& SYSTEMS . - USA : IEEE, [б.г.]. – URL: [http://ieeexplore.ieee.org/xpl/RecentIssue.jsp?punumber=43\(](http://ieeexplore.ieee.org/xpl/RecentIssue.jsp?punumber=43)дата обращения: 12.12.2020). - Режим доступа: для авториз. пользователей МИЭТ

# **7. ПЕРЕЧЕНЬ ПРОФЕССИОНАЛЬНЫХБАЗ ДАННЫХ, ИНФОРМАЦИОННЫХ СПРАВОЧНЫХ СИСТЕМ**

- 1. eLIBRARY.RU : Научная электронная библиотека : сайт. Москва, 2000 . URL: https://elibrary.ru/defaultx.asp (дата обращения: 30.09.2019). - Режим доступа: для зарегистрир. пользователей
- 2. Электронно-библиотечная система Лань : сайт. Санкт-Петербург, 2011 . URL: https://e.lanbook.com/ (дата обращения: 30.09.2019). - Режим доступа: для авториз. пользователей МИЭТ.
- 3. SCOPUS : Библиографическая и реферативная база данных научной периодики : сайт. – URL: www.scopus.com/ (дата обращения: 30.09.2019). - Режим доступа: для авториз. пользователей МИЭТ
- 4. ФИПС : Информационно-поисковая система: сайт. Москва, 2009 . URL: <https://www1.fips.ru/elektronnye-servisy/informatsionno-poiskovaya-sistema/index.php> (дата обращения: 30.09.2019)
- 5. ProQuest : сайт. URL: [http://search.proquest.com/\(](http://search.proquest.com/)дата обращения: 30.10.2020). Режим доступа: для авториз. пользователей МИЭТ
- 6. Nano / SpringerNature: сайт. URL: [http://nano.nature.com\(](http://nano.nature.com/)дата обращения: 30.10.2020). - Режим доступа: для авториз. пользователей МИЭТ
- 7. IEEE/IET Electronic Library (IEL) = IEEE Xplore : электроннаябиблиотека. USA; UK, 1998 - . - URL: https://ieeexplore.ieee.org/Xplore/home.jsp (дата обращения:
- 28.10.2020). Режим доступа: из локальной сети НИУ МИЭТ в рамках проекта

"Национальная подписка"

#### **8. ОБРАЗОВАТЕЛЬНЫЕ ТЕХНОЛОГИИ**

Дисциплина может быть реализована в смешанном и дистанционном вариантах обучения.

Смешанное обучение основано на интеграции технологий традиционного и электронного обучения, часть учебных занятий проходит с использованием взаимодействия студентов и преподавателя в электронной образовательной среде.

При смешанном обучении лекционные занятия проводятся в онлайн режиме по Skype/Zoom, записи которых доступны для студентов через ссылку в системе ОРИОКС. Лабораторные занятия проводятся посредством удаленного выполнения задания совместно с онлайн взаимодействием в Skype/Zoom. Защита выполненных работ осуществляется путем демонстрации экрана рабочего места с помощью функции в Skype/Zoom.

В процессе обучения при проведении занятий и для самостоятельной работы используются внутренние электронные ресурсы **(**[http://orioks.miet.ru\)](http://orioks.miet.ru/): электронные версии лекций, лабораторных заданий и другие. Для подготовки реферата используются информационные ресурсы eLIBRARY.RU Всероссийской научно-технической конференции " Проблемы разработки перспективных микро- и наноэлектронных систем" [http://www.mes-conference.ru.](http://www.mes-conference.ru/)

Для взаимодействия студентов с преподавателем используются сервисы обратной связи: электронная почта преподавателя, Вконтакте, Skype, Google диск и др.

Освоение образовательной программы обеспечивается ресурсами электронной информационно-образовательной среды ОРИОКС [http://orioks.miet.ru.](http://orioks.miet.ru/)

При проведении занятий и для самостоятельной работы используются внутренние электронные ресурсы в формах материалов в системе ОРИОКС: URL: https://orioks.miet.ru/prepare/ir-science?id\_science=2079775

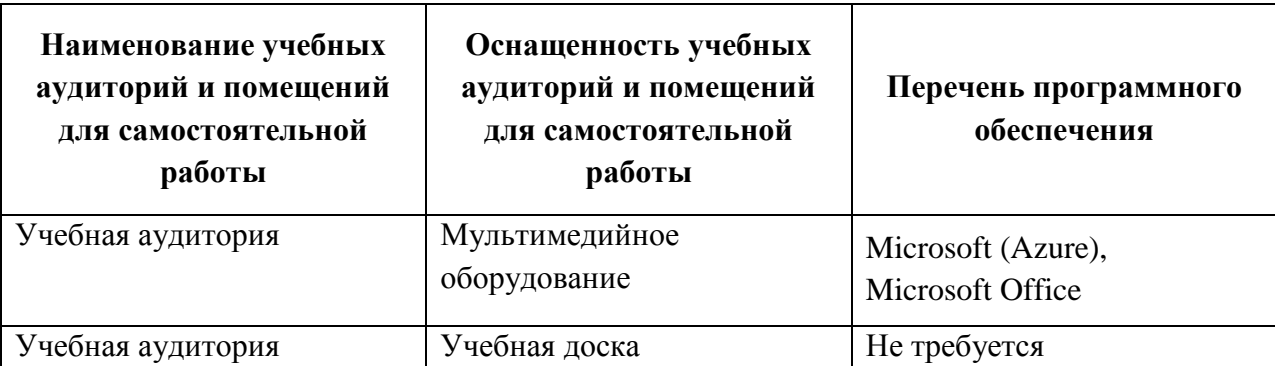

## **9. МАТЕРИАЛЬНО-ТЕХНИЧЕСКОЕ ОБЕСПЕЧЕНИЕ ДИСЦИПЛИНЫ**

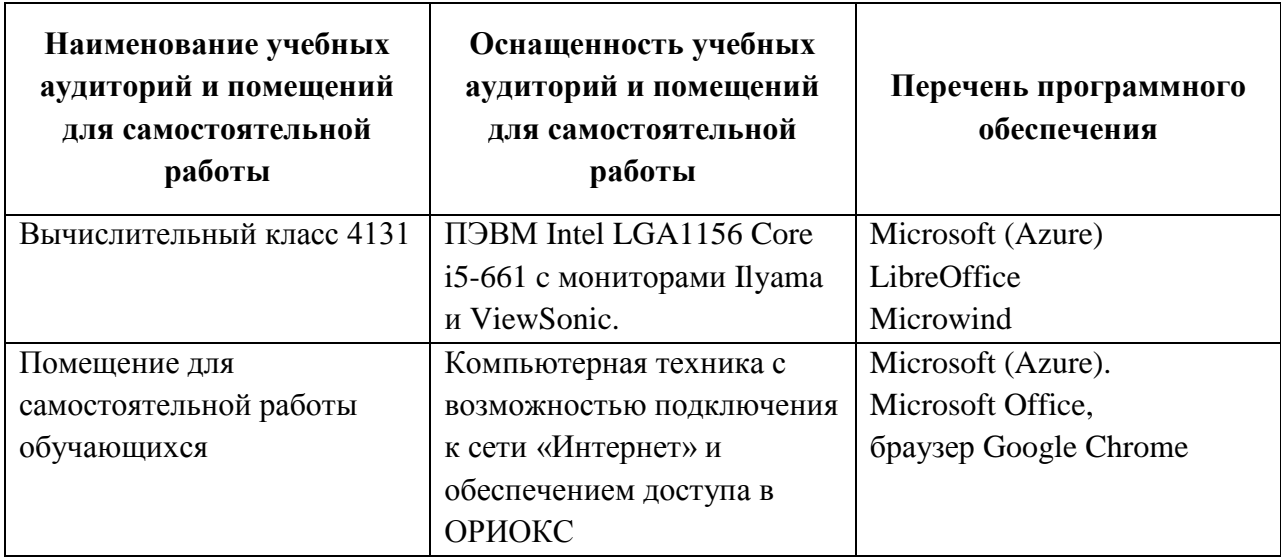

### **10. ФОНДЫ ОЦЕНОЧНЫХ СРЕДСТВ ДЛЯ ПРОВЕРКИ СФОРМИРОВАННОСТИ КОМПЕТЕНЦИЙ/ПОДКОМПЕТЕНЦИЙ**

- 1. ФОС по компетенции/подкомпетенции **ПК-1.АКТП** «Способен использовать вычислительные средства для решения задач топологического проектирования цифровых интегральных схем»
- 2. ФОС по компетенции/подкомпетенции **ПК-4.АКТП** «Способен применять углубленные знания в области маршрута топологического проектирования приборов, схем, устройств электроники и наноэлектроники»

Фонды оценочных средств представлены отдельными документами и размещены в составе УМК дисциплины электронной информационной образовательной среды ОРИОКС// URL:<http://orioks.miet.ru/>**.**

# **11. МЕТОДИЧЕСКИЕ УКАЗАНИЯ ДЛЯ ОБУЧАЮЩИХСЯ ПО ОСВОЕНИЮ ДИСЦИПЛИНЫ**

#### **11.1. Особенности организации процесса обучения**

Студенты, изучающие дисциплину, обязаны:

- посетить лекции по предмету;
- посетить практические занятия по предмету;
- выполнить лабораторные работы (подтверждается сдачей каждой лабораторной работы);
- выполнить практико-ориентированные задания по дисциплине;
- принять участие в дискуссиях во время лекций и лабораторных работ.

В процессе изучения курса предполагается самостоятельная работа студента при подготовке к практическим занятиям, использование основной и дополнительной литературы, интернет-ресурсов.

Лектор предоставляет студентам все необходимые для этого методические материалы, а также проводит для желающих еженедельные консультации.

Лабораторные работы выполняются студентами по индивидуальным заданиям в компьютерном классе. Все лабораторные работы посвящены решению задач проектирования топологии элементов цифровых устройств.

С целью качественной организации самостоятельной работы студентов проводятся разъяснения материала. Вводное разъяснение проводится лектором дисциплины в начале первой лекции и включает: информацию о структуре и графике контрольных мероприятий, содержании и порядке проведения контрольных мероприятий, правилах оценивания согласно НБС МИЭТ, учебной литературе и дополнительных информационных источниках, основных требованиях по оценке качества освоения дисциплины, самостоятельной работе студентов, организации и назначении консультаций.

Для студентов проводятся консультации. Студентам рекомендуется активно пользоваться консультациями преподавателя: это единственная возможность обучаться индивидуально и выяснить все возникшие вопросы. Кроме этого на консультациях можно защитить лабораторную работу, если не успели на занятии.

По завершению изучения дисциплины предусмотрена промежуточная аттестация в виде экзамена и публичное представление результатов заданий СРС на опыт деятельности и заданий проектного типа.

#### **11.2. Система контроля и оценивания**

Для оценки успеваемости студентов по дисциплине используется накопительная балльная система.

Баллами оцениваются: выполнение каждого контрольного мероприятия в семестре (в сумме максимум 70 баллов), и сдача экзамена (максимум 30 баллов).

По сумме баллов выставляется итоговая оценка по предмету. Структура и график контрольных мероприятий доступны в ОРИОКС, http://orioks.miet.ru/.

#### **РАЗРАБОТЧИК:**

Доцент кафедры ПКИМС, к.т.н.  $\frac{1}{\sqrt{16}}$   $\frac{1}{\sqrt{16}}$   $\frac{1}{\sqrt{16}}$   $\frac{1}{\sqrt{16}}$   $\frac{1}{\sqrt{16}}$   $\frac{1}{\sqrt{16}}$   $\frac{1}{\sqrt{16}}$   $\frac{1}{\sqrt{16}}$   $\frac{1}{\sqrt{16}}$   $\frac{1}{\sqrt{16}}$   $\frac{1}{\sqrt{16}}$   $\frac{1}{\sqrt{16}}$   $\frac{1}{\sqrt{16}}$   $\frac{1}{\sqrt{$ 

Рабочая программа дисциплины «Автоматизация конструкторско-технологического проектирования» по направлению подготовки 11.03.04 «Электроника и наноэлектроника», направленности (профилю) «Автоматизация проектирования изделий наноэлектроники», разработана на кафедре ПКИМС и утверждена на заседании кафедры 27 ноября 2020 года, протокол № 8

Заведующий кафедрой ПКИМС ДАГи /С.В. Гаврилов/

## **ЛИСТ СОГЛАСОВАНИЯ**

Рабочая программа согласована с центром подготовки к аккредитации и независимой оценки качества

Начальник АНОК /И.М. Никулина/

Рабочая программа согласована с библиотекой МИЭТ

Директор библиотеки / / Десеев / Т.П. Филиппова